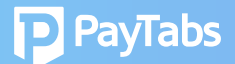

## **Question 5: What happens to PT1 when PT2 account is live?**

You may start transacting on the all new and enhanced PT2 dashboard as soon as the PT2 MID is live.

## **Merchant can use PT1 dashboard to:**

- 1. Refund PT1 transactions
- 2. Withdraw PT1 available funds (if aggregated)
- 3. View PT1 transactions

## **Important notes:**

• PT1 historical transactions will not be migrated to PT2 system.

• Cannot raise PT1 invoice or generate PT1 payment link (use PT2 dashboard moving forward).

- All issued PT1 payment links are invalid, post migration to PT2.
- All PT1 tokens are invalid post migration to PT2.

T• o generate PT2 tokens, credit card should be registered in PT2.